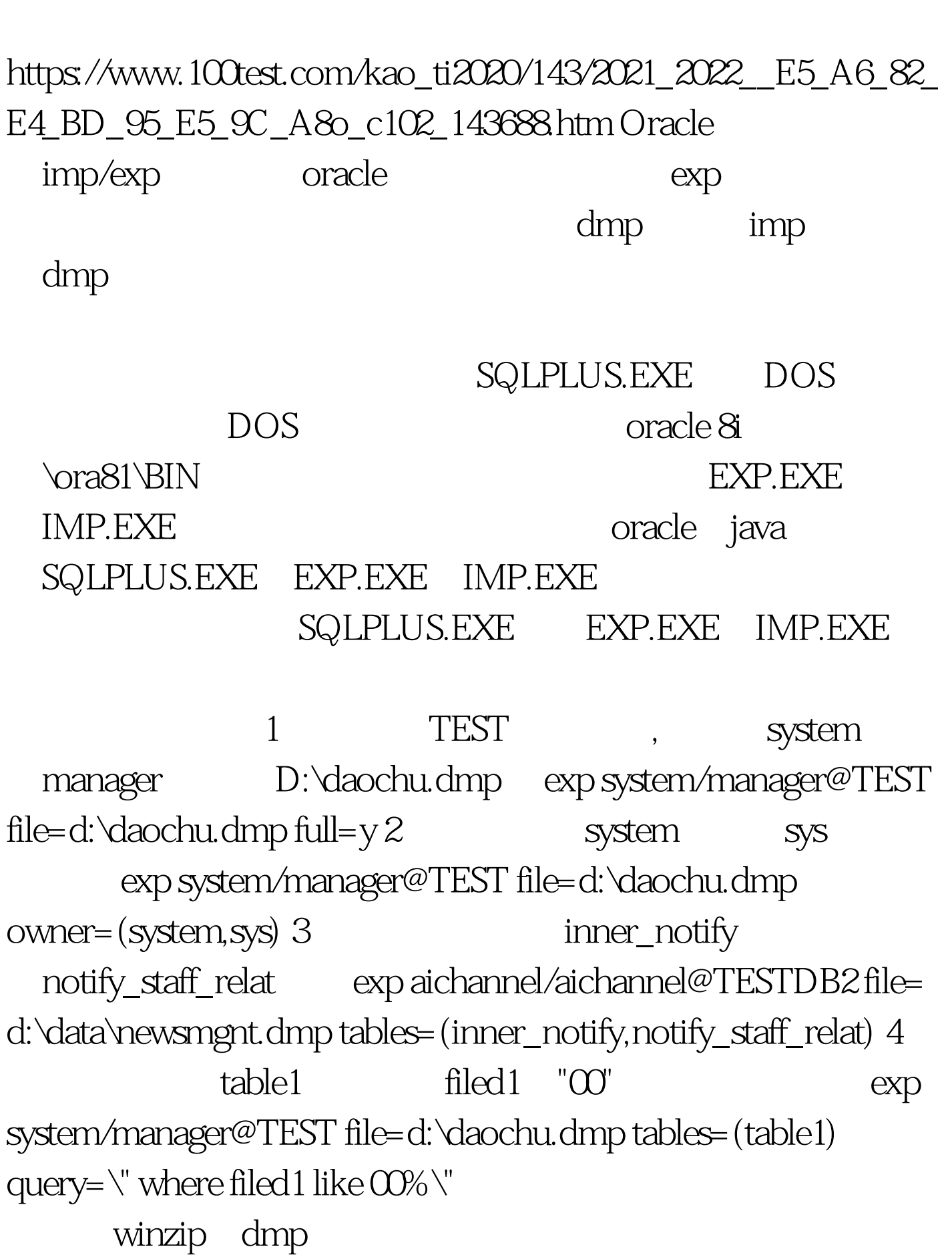

oracle dmp PDF

 $compress=y$  1 将D:\daochu.dmp 中的数据导入 TEST数据库中。 imp system/manager@TEST file=d:\daochu.dmp imp aichannel/aichannel@HUST full=y file=file= d:\data\newsmgnt.dmp ignore=y

 $i$ gnore=y  $2$  d: $\text{da}$ ochu.dmp table1 imp system/manager@TEST file=d:\daochu.dmp tables=(table1)

tnsping TEST

**TEST** 

sql\*puls system/manager create user IDENTIFIED BY GRANT CREATE USER,DROP USER,ALTER USER ,CREATE ANY VIEW , DROP ANY VIEW,EXP\_FULL\_DATABASE,IMP\_FULL\_DATABASE, DBA,CONNECT,RESOURCE,CREATE SESSION TO -cmd-dmp imp  $userid=system/manager full=y file=*.dmp$  imp userid=system/manager full=y file=filename.dmp F:\Work\Oracle\_Data\backup>imp userid=test/test full=y file=inner\_notify.dmp Import: Release 8.1.7.0.0 -Production on  $2 \t16 \t16 \t50 \t05 \t2006 \t0$  Copyright 2000 Oracle Corporation. All rights reserved. : Oracle8i Enterprise Edition Release 8.1.7.0.0 - ProductionWith the Partitioning

optionJServer Release 8.1.7.0.0 - Production  $EXPORT:VOSO1.07$  ZHS16GBK ZHS16GBK NCHAR WEEK STATES NCHAR ( ncharset ). AICHANNEL AICHANNEL. . TINNER\_NOTIFY" 4 被导入准备启用约束条件...成功终止导入,但出现警告。 附 Oracle Reserves and American control of the Export/Import import9.par, imp parfile=/filepath/import9.par import9.par FROMUSER=TGPMS TOUSER=TGPMS2 FROMUSER TOUSER FROMUSER TOUSER ROWS=Y INDEXES=Y GRANTS=Y CONSTRAINTS=Y BUFFER=409600 file==/backup/ctgpc\_20030623.dmp log==/backup/import\_20030623.log 100Test www.100test.com